## ANLEITUNG 3D-DRUCKER PRUSA I3 MK3S+

Anhand dieser Checkliste kannst du den Prusa I3 MK3S+ ganz einfach bedienen.

## 3D MODELL IN G-CODE UMWANDELN

- ☒ Überspiele dein Modell auf einen der PC- Workstations.
- ☒ Öffne den PrusaSlicer (leeres Druckbett).
- ☒ Ziehe dein Modell per Drag&Drop auf das Druckbett (Skalierung beachten)
- ☒ Falls vorhanden, generiere Stützen bei einem Überhang von 60 Grad +.
- ☒ Wähle die bevorzugte Filament Art aus und bestimme für welchen Drucker das Modell angepasst wird.
- ☒ Nach dem Slicen wird dir nun angezeigt, wann welche Schichten gedruckt werden und welche Konfigurationen basierend auf deinem Modell getroffen wurden.
- ☒ Exportiere den fertigen G-Code auf eine SD-Karte
- Tipp: Es gibt viele Modelle Kostenlos im Netz auf

<https://www.thingiverse.com> <https://cults3d.com/de>

## G-CODE DRUCKEN

- ☒ Stecke die SD-Karte in einen der 3D-Drucker
- ☒ Achte auf die richtige Ausrichtung der Druckmatte
- ☒ Wähle im Drucker Hauptmenü die Option "von SD Karte drucken"
- ☒ Markiere deinen Exportierten G-Code
- $\boxtimes$  Der Druck startet automatisch mit dem auto-leveling des Druckbetts

**Wichtig**: Grade in den Ersten Schichten ist der Druck anfällig für Crashs, daher kontrolliere den Druckzustand zu e Begin

des Druckprozesses mit besonderem Augenmerk

## WECHSEL VON FILAMENTEN

l Bedienungsanleitung von Prusa

- $\boxtimes$  Wähle im Drucker Hauptmenü den Reiter "Filament entladen".
- ☒ Bestimme das Filament was entladen werden soll.
- ☒ Folge den Instruktionen des Druckers und ziehe das Filament langsam heraus.
- $\boxtimes$  Wähle im Drucker Hauptmenü den Reiter "Filament laden".
- ☒ Folge den Instruktionen des Druckers und führe das Filament ein
- $\boxtimes$  Sobald das Richtige Filament extrudiert wird, ist der Wechselprozess beendet

**Tipp:** verschiedene Filament-arten benötigen unterschiedliche Temperaturen zum erhitzen daher achte darauf, das beim Wechselprozess auch wirklich das richtige Filament ausgewählt ist. Sollte das Filament sich nicht lösen lassen, so probiere eine höhere Temperatur und leichtes Ziehen mit einer Zange

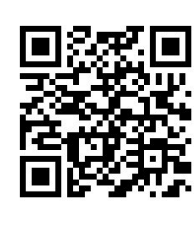

t

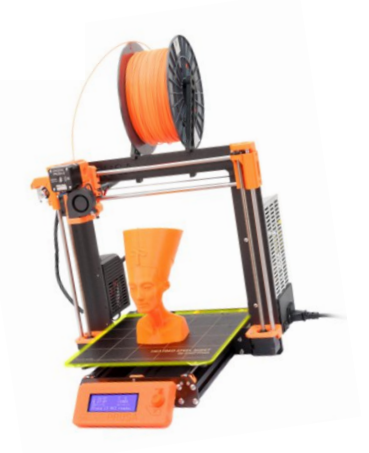

H

u